## **Assembleia Geral**

Orientações para os Participantes– Microsoft Teams

Abril 2021

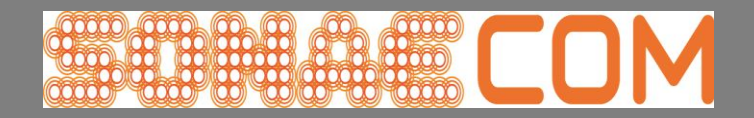

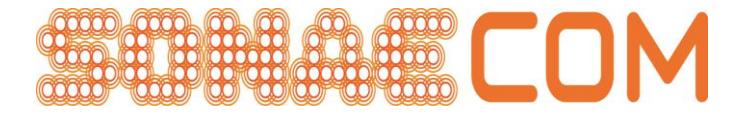

## Requisitos Técnicos

- Computador Windows ou Mac com acesso à internet
- Sistema operativo Windows 10 / 8.1 ou Sistema operativo Mac OS X 10.11 "El Capitan" ou superior
- Câmara, altifalantes e microfone (podem ser utilizados dispositivos internos ou externos ao computador )
- Browser instalado no computador para acesso à internet: Google Chrome ou Microsoft Edge

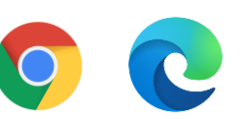

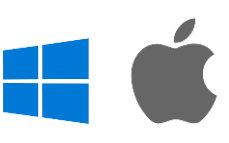

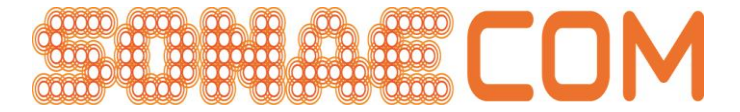

Registo para a ReuniãoOs participantes que declararem a intenção de participar na Assembleia Geral por meios telemáticos (nos termos definidos na convocatória) receberão um email com um link e um código identificador através do qual deverão aceder ao Microsoft Teams

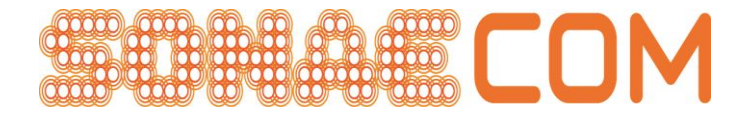

## Acesso à Reunião

- Os Participantes devem abrir o web browser no modo incógnito
- De seguida devem copiar o link recebido para o web browser para entrar na reunião

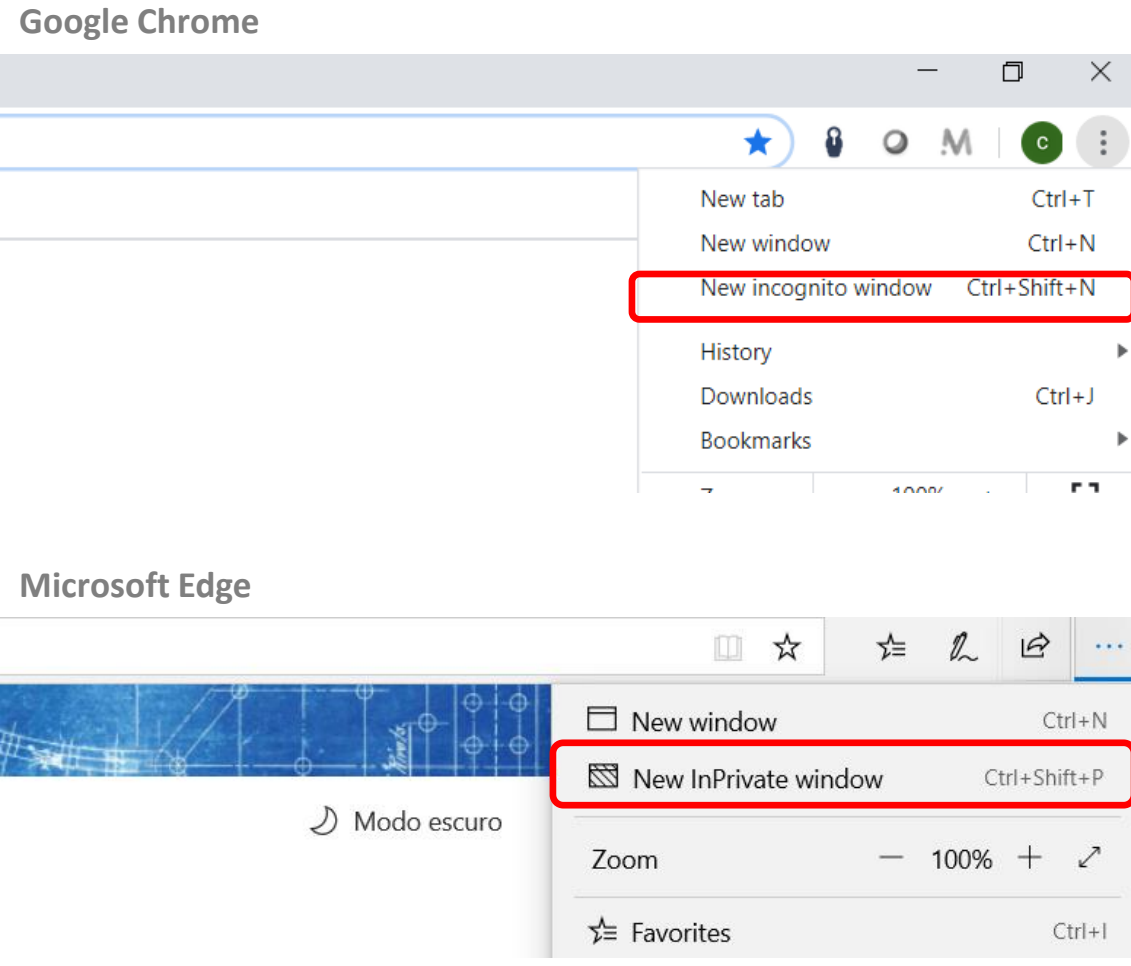

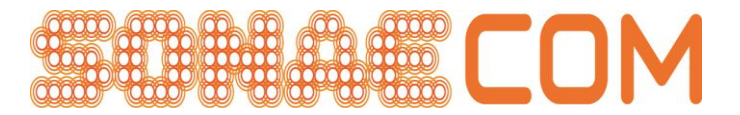

## Acesso à Reunião

No ecrã do Microsoft Teams, devem escolher a opção "Cancel" e de seguida "Use the web app instead"

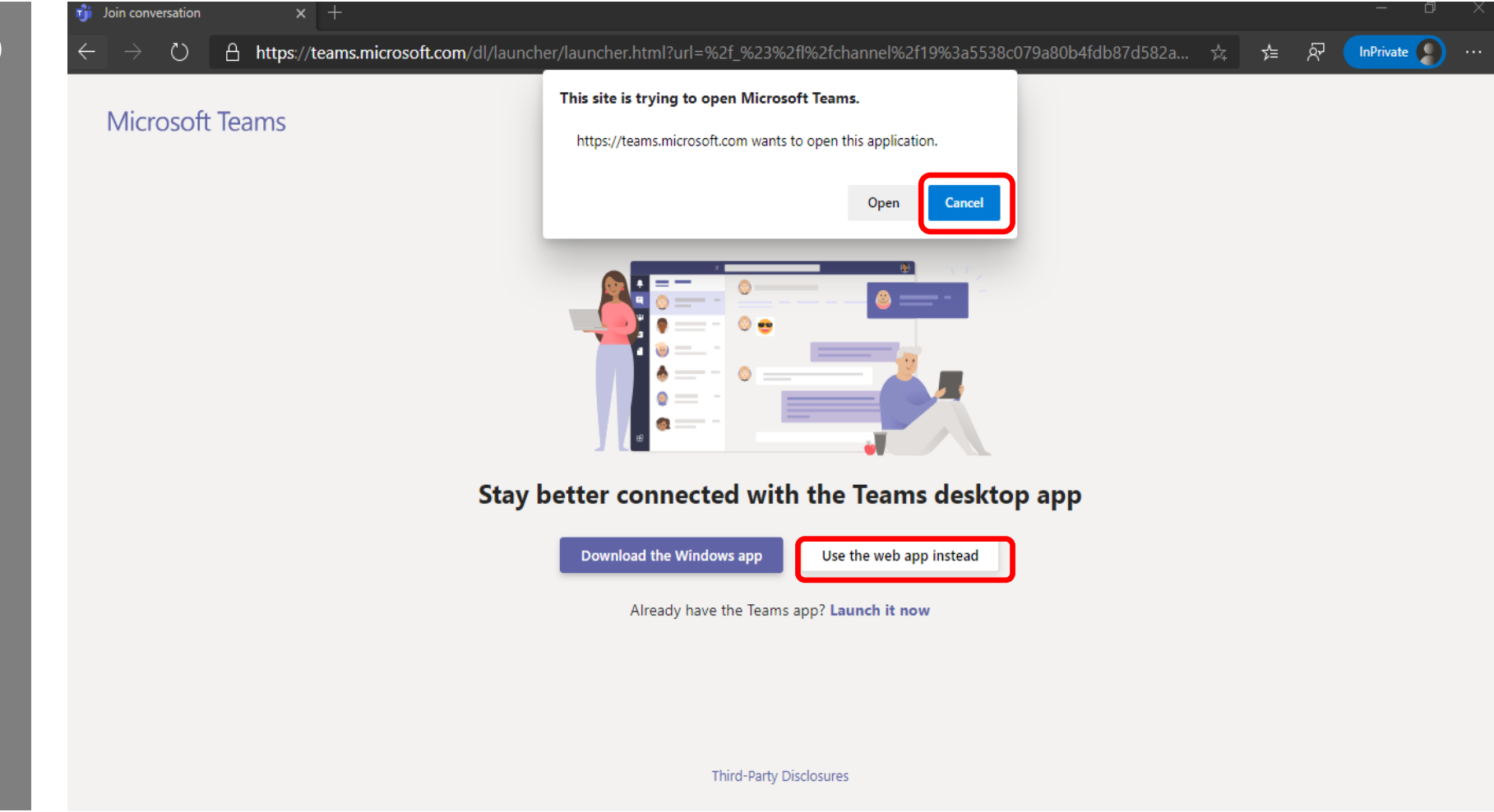

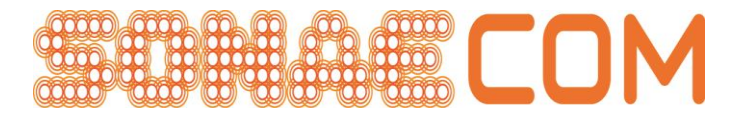

## Credenciação

Os participantes devem colocar as credenciais, username e password, que receberam por email

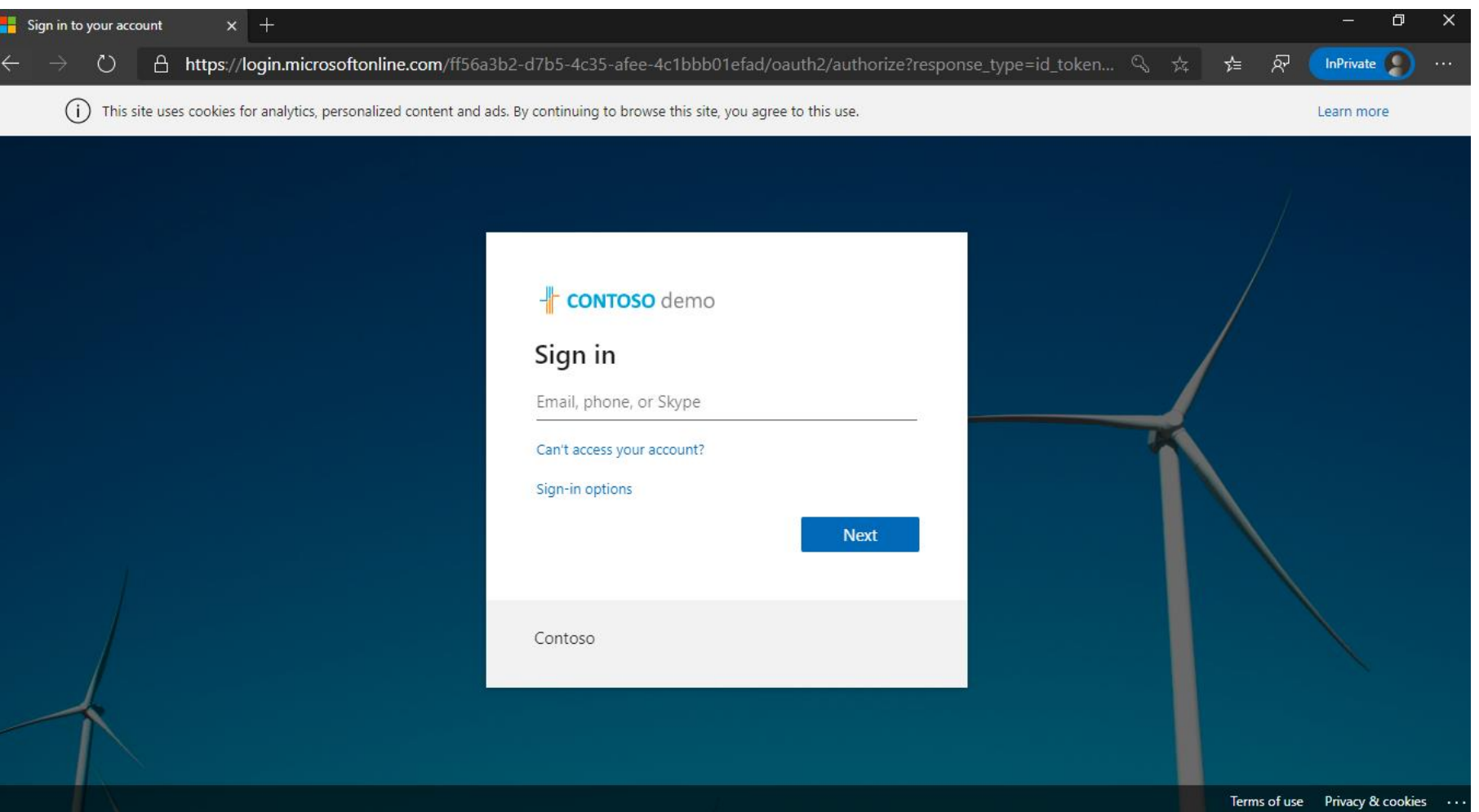

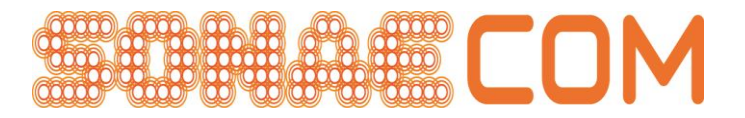

## **Iniciar Reunião**

- Os participantes devem escolher a opção "Dismiss"
- De seguida devem selecionar a opção "Join" para entrarem na reunião

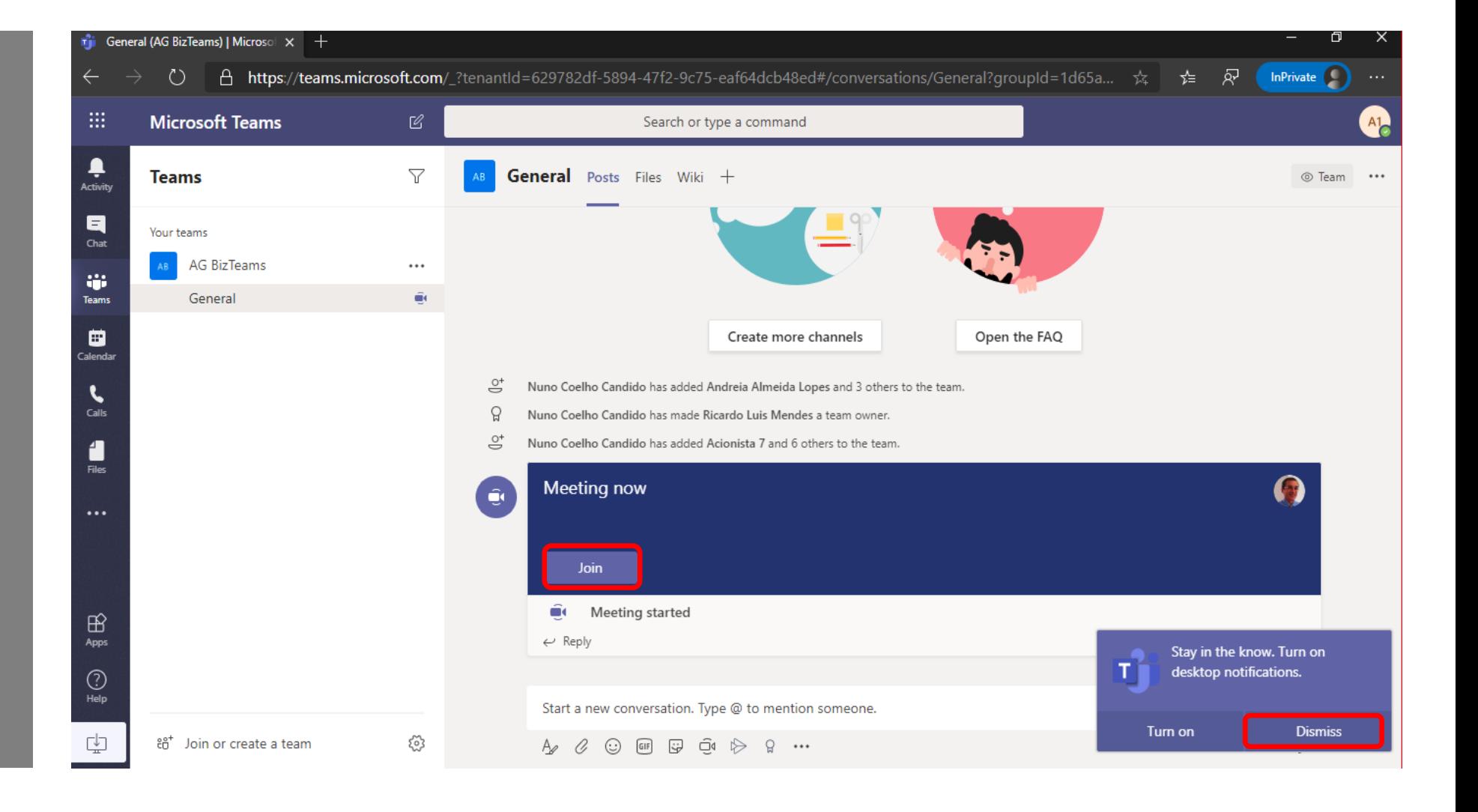

#### **P a r t i c i p a r n a R e u n i ã o**

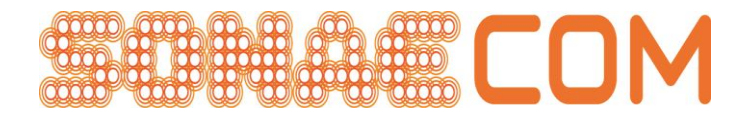

## Câmara e Microfone

Devem permitir a utilização do microfone e câmara escolhendo a opção "Allow"

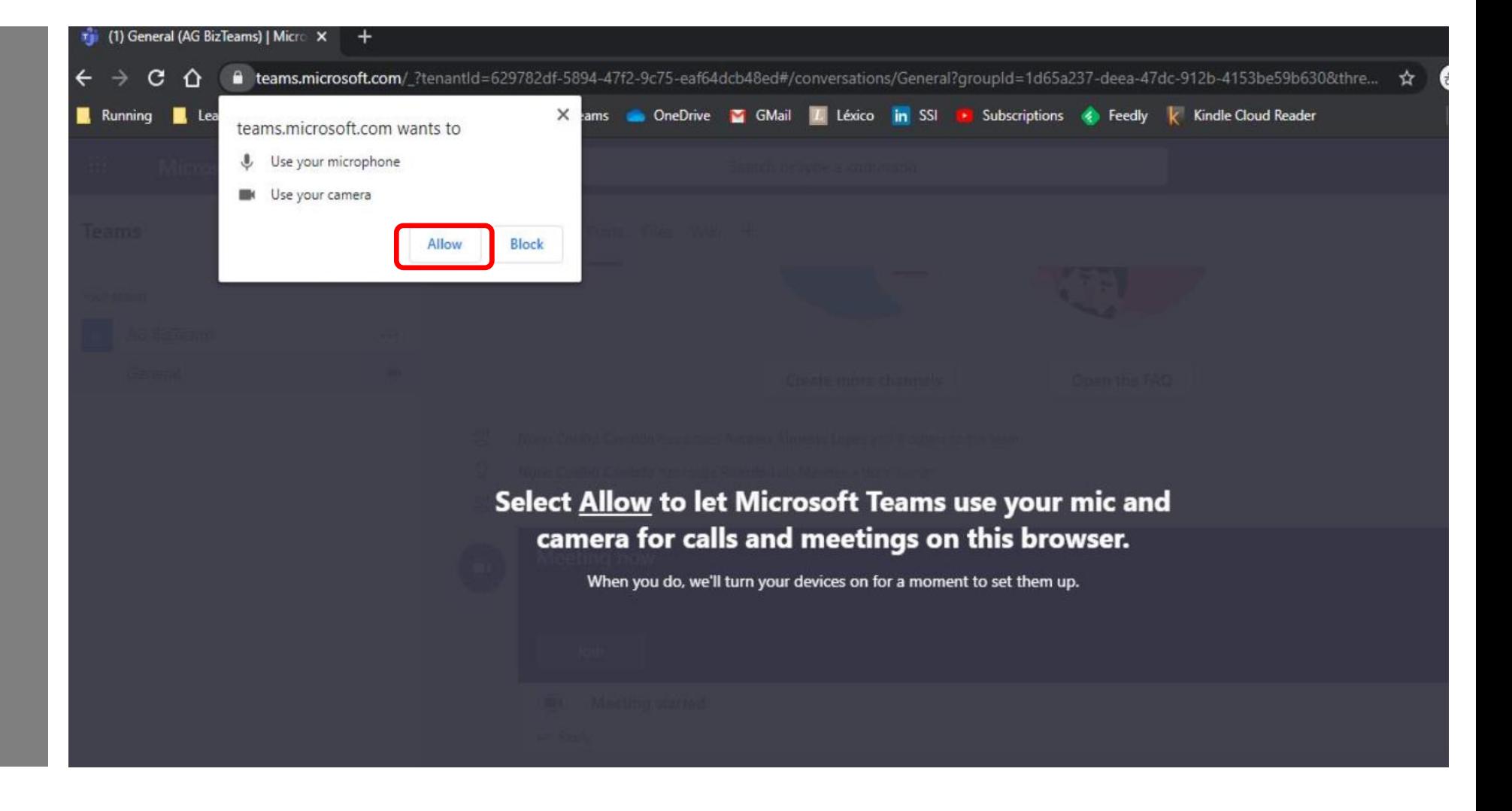

#### **P a r t i c i p a r n a R e u n i ã o**

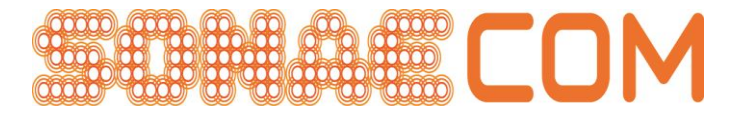

## Câmara e Microfone

E de seguida a opção "Continue without audio or video"

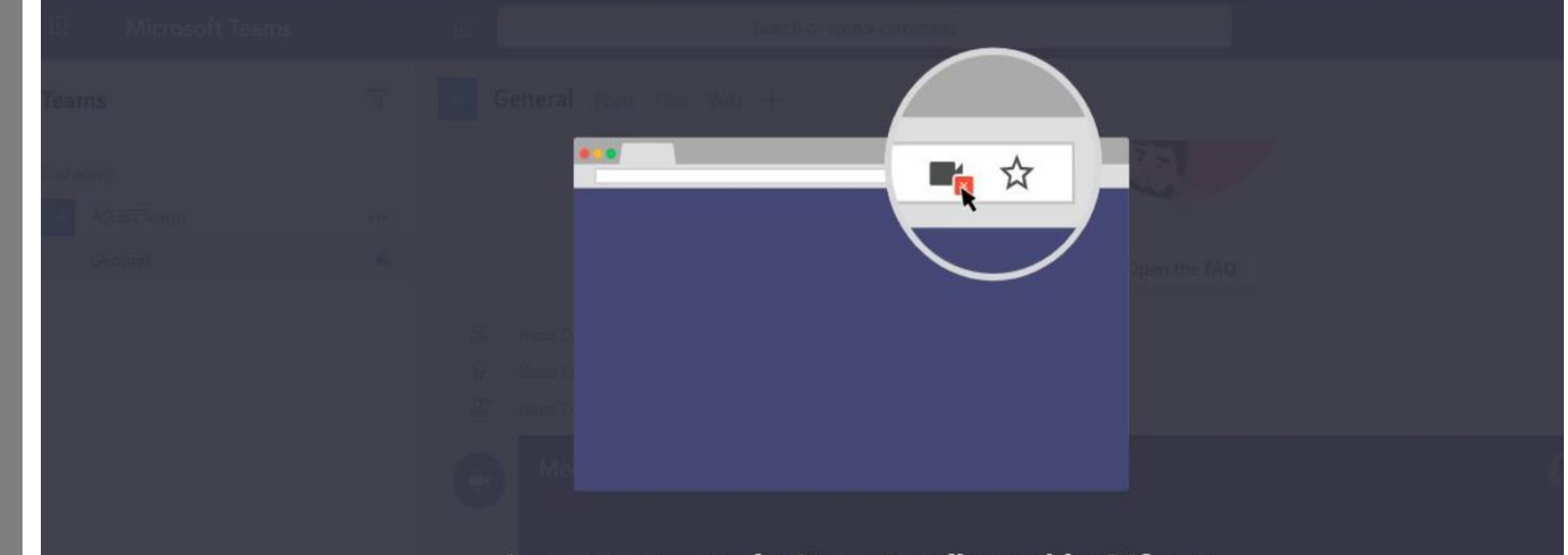

Are you sure you don't want audio or video? If you change your mind, select the camera icon by your address bar and then Always allow.

Continue without audio or video

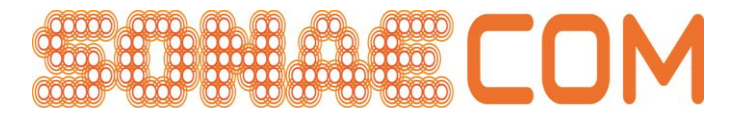

## Ligar à Sessão

- Os participantes devem ligar-se à sessão com a câmara ligada e com o microfone desligado
- De seguida selecionar a opção "Join now"

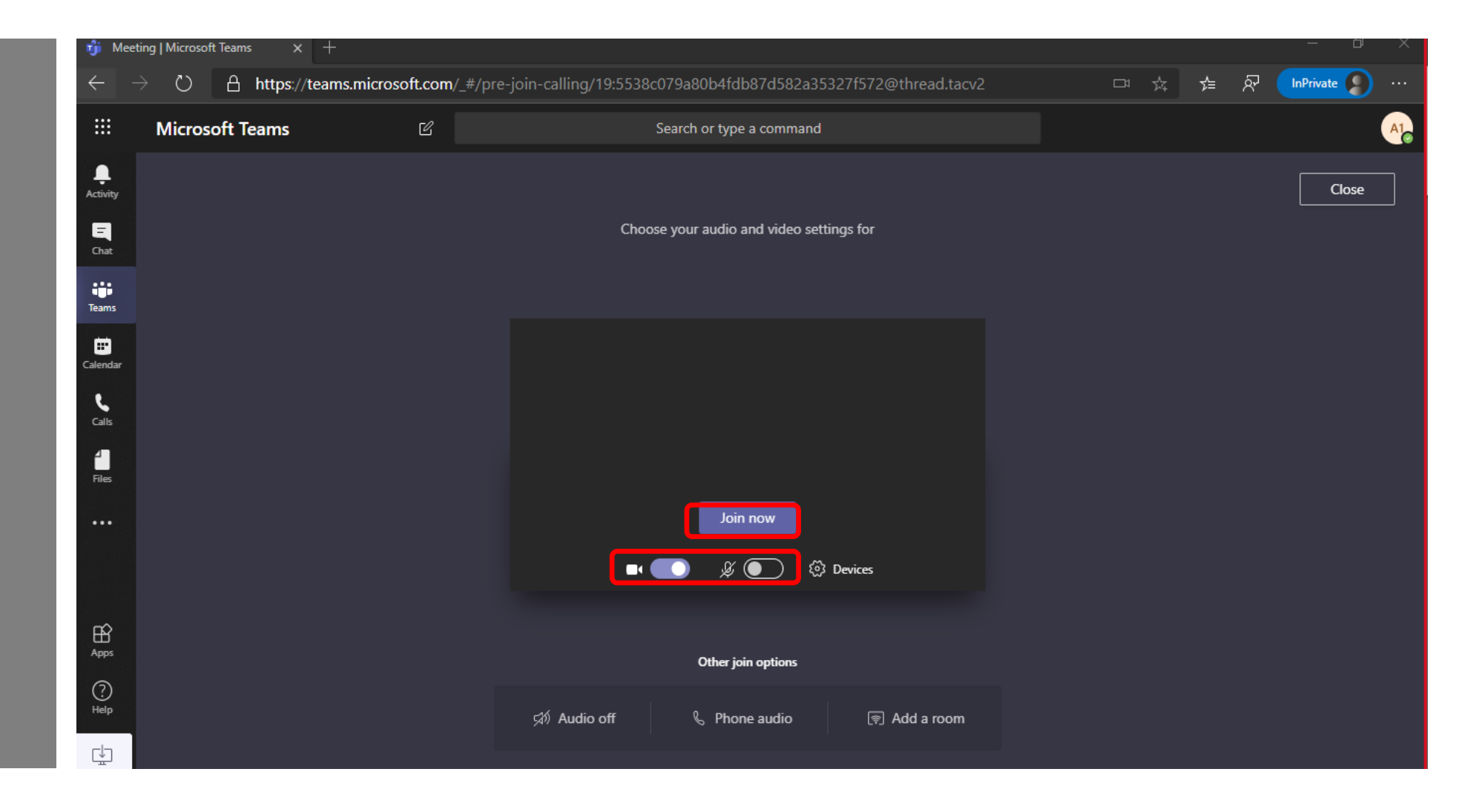

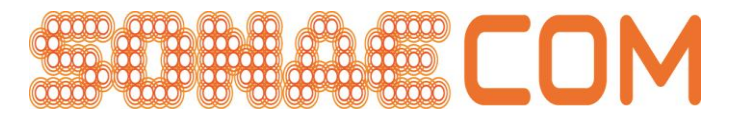

## Conversação

- Os participantes podem utilizar a função de "Meeting chat" para falarem com os outros participantes
- As mensagens são visiveis por todos os participantes na reunião

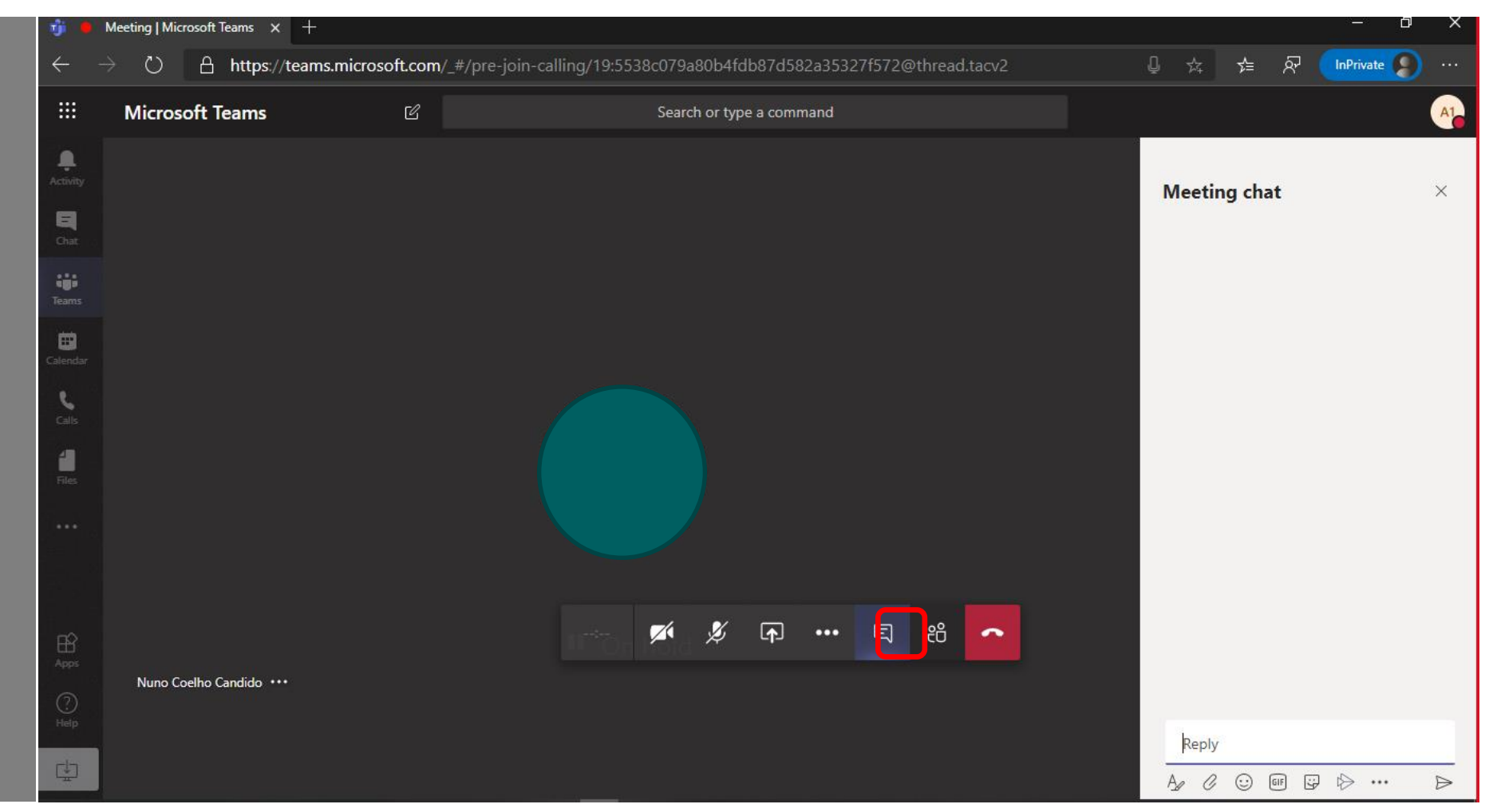

# **Obrigado!**